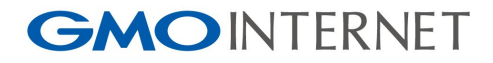

# Open ZFS Summit 2017

Porting with Open ZFS

Jörgen Lundman <lundman@lundman.net>

1

#### **GMOINTERNET**

 $\Box$ 

31

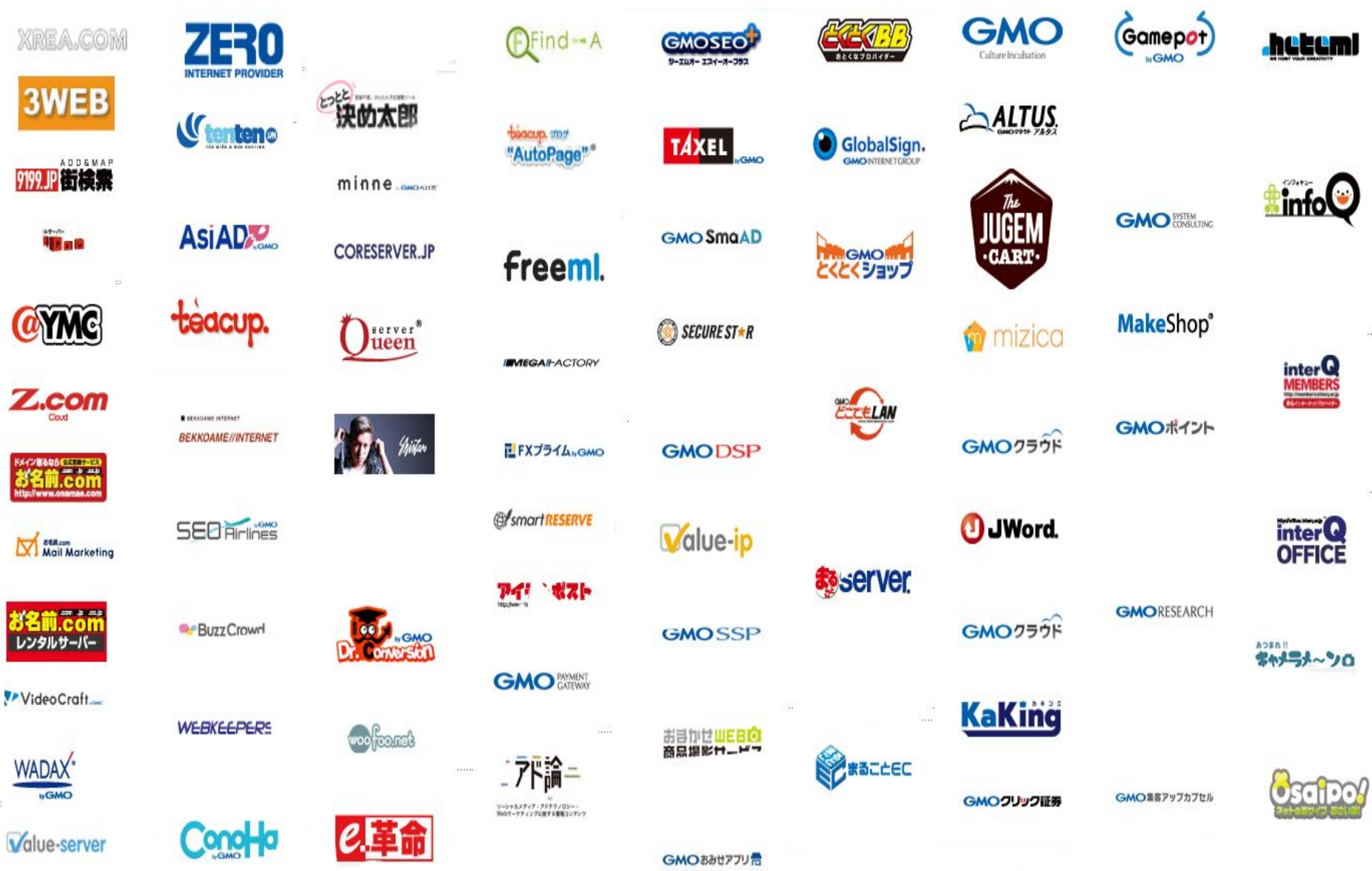

日本を代表する総合インターネットグループへ GMO

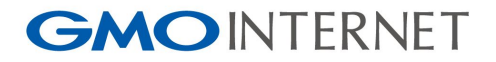

## Open ZFS on OS X

Developer speedrun

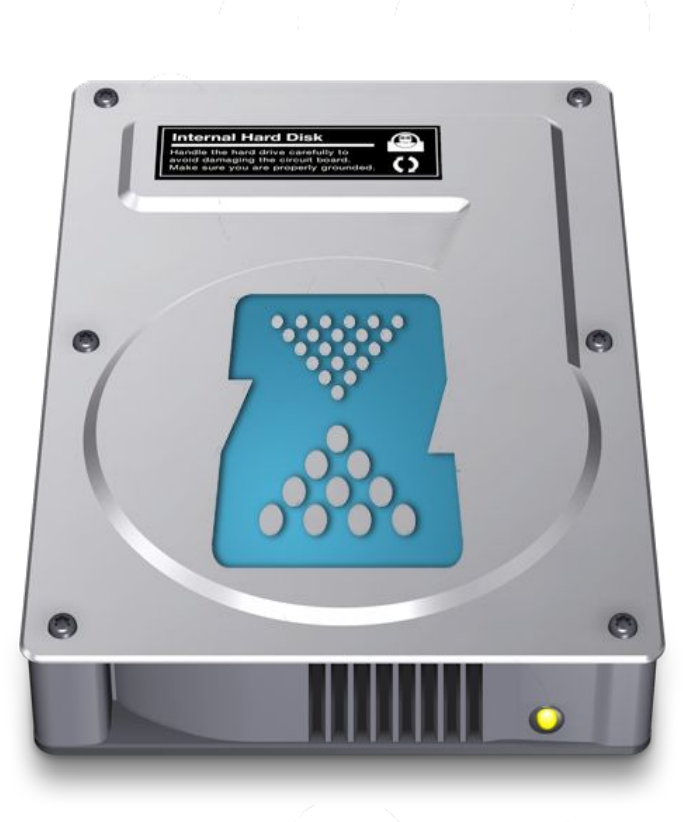

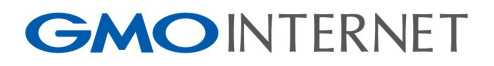

## ~~ Prerequisites ~~

- Xcode
- automake
- libtool
- gawk
- coreutils
- csrutil enable --without kext (or sign)

#### **GMOINTERNET**

### ~~ Source code ~~

# git clone [https://github.com/openzfsonosx/spl.git](https://github.com/openzfsonosx/zfs.git) # git clone<https://github.com/openzfsonosx/zfs.git>

# cd spl # ./autogen.sh # ./configure # make

 $\#$  cd  $.7z$ fs # ./autogen.sh # ./configure # make

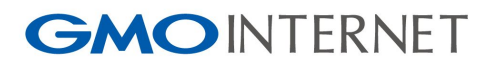

## $\sim$  Open ZFS On OS X  $\sim$

- [https://openzfsonosx.org/](https://github.com/openzfsonosx/)
- <https://github.com/openzfsonosx/>
- Version 1.6.1 (Stable)
- Apple Mac OS 10.8 10.12 (64bit)
- Upstream Open ZFS repo
- Missing some UI integration
- boot support(zvol boot vs dataset boot)

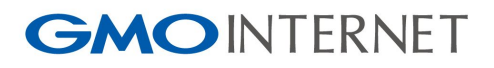

## $\sim$  Porting  $\sim$

- struct UIO (uio\_resid(), uio\_setoffset(), uio\_addiov(), ...)
- struct vnode (vnode\_get(), vnode\_isdir(), vnode\_fsnode(), …)
- struct buf (buf\_alloc(), buf\_setblkno(), buf\_setdataptr(), ...)
- Names cached in znode\_t (vfs\_vget(); vnop\_getattr(VA\_NAME);)
- VFS no lock (delayed vnode attachment)

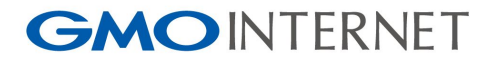

# What about the Windows port??

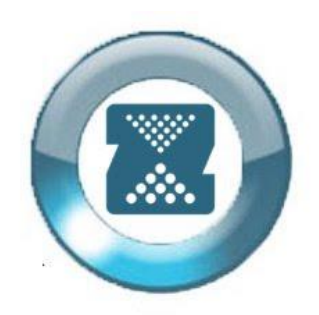

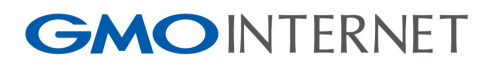

## ~~ Open ZFS On Windows ~~

- <https://github.com/lundman/ZFSin.git>
- Version: ~alpha (proof-of-concept)
- Windows 10 (64bit)
- Free BSOD (test VM, test pools, test data!)
- Missing large bits (Too many to list...)
- Core ported (vdev layout, compression, checksums, encryption, dedup, ...)
- Needs resources (developers, knowledge, direction, money?)

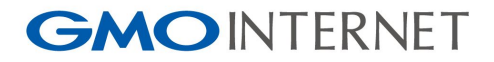

#### $\sim$  Greetings to  $\sim$

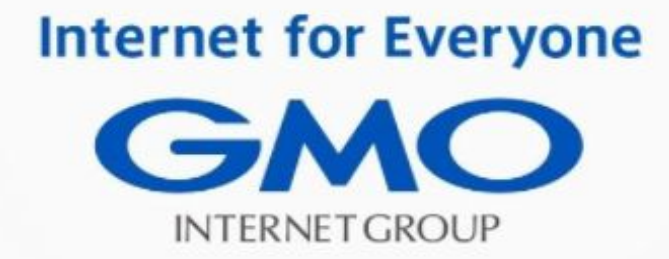

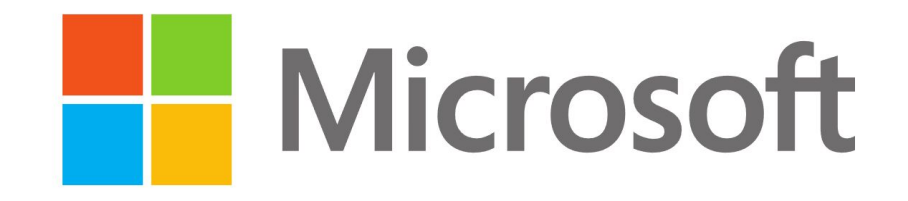

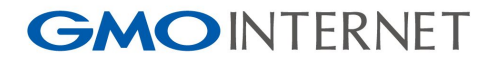

## Open ZFS Summit 2017

Open ZFS On OS X

Open ZFS On Windows

#### Jörgen Lundman

<lundman@lundman.net>

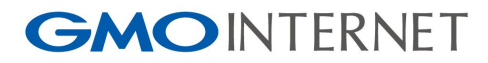

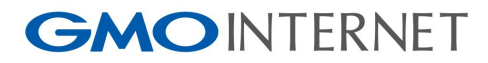